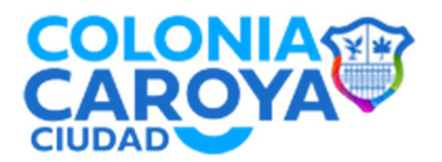

#### **DECRETO REGLAMENTARIO N° 002/2023**

#### **VISTO:**

La Ordenanza N° 2504/2022, que establece la Política Ambiental en el Radio Municipal de la ciudad de Colonia Caroya, y, en ejercicio de las competencias establecidas en el artículo 41 de la Constitución Nacional, complementa los presupuestos mínimos establecidos en la Ley Nacional Nº 25.675 - General del Ambiente-, en la Ley de la Provincia de Córdoba Nº 10.208, y en el artículo 72 y concordantes de la Carta Orgánica Municipal de la ciudad de Colonia Caroya, para la gestión sustentable y adecuada del ambiente, la preservación y protección de la diversidad biológica y la implementación del desarrollo sustentable que promueva una adecuada convivencia de los habitantes con su entorno.

#### **Y CONSIDERANDO:**

Que el objetivo fundamental de la Ordenanza N° 2504/2022 es establecer una herramienta de gestión para ordenar las actividades públicas y privadas en el territorio, conforme al Plan General de Ordenamiento Territorial y Uso del Suelo del Radio Municipal de la ciudad de Colonia Caroya y comprende tanto a las actividades, tal cual se encuentra plasmado en su Artículo 2°.

Que a los efectos de lograr la mejor aplicabilidad de lo establecido en el citado marco normativo, resulta necesario reglamentar la misma, estableciendo entre otras cuestiones, los mecanismos del proceso administrativo para el cálculo de NCA y la habilitación de emprendimientos que lo requieran.

Las atribuciones otorgadas a este Departamento Ejecutivo por el Artículo 145 inciso 2 de la Carta Orgánica Municipal.

**Por ello:**

## **LA INTENDENTE MUNICIPAL DE LA CIUDAD DE COLONIA CAROYA DECRETA:**

**Artículo 1°:** Reglaméntese la Ordenanza N° 2504/2022, estableciendo el Manual de Procedimiento para Realizar el Cálculo del Nivel de Complejidad Ambiental – NCA – y ejercer la Aplicación de las disposiciones establecidas en la citada norma, el cual se adjunta al presente como Anexo I, formando parte integrante del mismo.

**Artículo 2°:** Remítase copia del presente al Concejo Deliberante Municipal, a sus efectos.

**Artículo 3°:** Comuníquese, publíquese en el Boletín Oficial, dese al Registro Municipal y archívese.

COLONIA CAROYA, Departamento Ejecutivo, 13 de diciembre de 2023.-

#### **FDO.: ANA PAOLA NANINI – INTENDENTE MUNICIPAL JORGE LUIS OLMOS – SECRETARIO DE COORDINACIÓN**

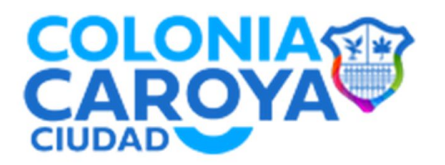

**Anexo I**

**.** 

## **MANUAL DE PROCEDIMIENTO PARA REALIZAR EL CÁLCULO DEL NIVEL DE COMPLEJIDAD AMBIENTAL – NCA – Y EJERCER LA APLICACIÓN DE LA ORDENANZA 2504/2022**

Se ha establecido la política ambiental del radio y Ejido Municipal de la Ciudad de Colonia Caroya a través de la Ordenanza N° 2504/2022.

Allí se establece el cálculo del Nivel de Complejidad Ambiental – NCA. El NCA es un instrumento complementario a la Ordenanza General N° 2361/20 y a las ordenanzas particulares de Planes de Detalle.

Su fin es evaluar la factibilidad de localización de usos no residenciales en las diferentes áreas y subáreas del Plan mediante variables ambientales.

Se exigirá dicho cálculo a:

- 1) Todo edificio con uso y destino INDUSTRIA.
- 2) Toda construcción de más de 300 m2 que impliquen habilitación comercial, dentro del ejido municipal.
- 3) Todas las actividades definidas como "Usos condicionados" en las Ordenanzas respectivas vigentes, (Que requiera o no habilitación comercial)
- 4) Toda construcción con uso y destino agro-industrial, situado dentro del ejido municipal.
- 5) No obstante, la autoridad de aplicación podrá solicitar NCA en caso que considere necesario.
- 6) El NCA no exime que se deba cumplimentar con las demás ordenanzas municipales vigentes para la habilitación comercial.

Mediante este instrumento se complementa los parámetros urbanísticos de Uso del Suelo, Ocupación del Suelo y Fraccionamiento; con los indicadores que resuelven la polinómica de NCA:

## **NCA = (Ru + ER + Ri +Di + Lo) x Fc**

## **Mecanismos del proceso administrativo para cálculo de NCA y habilitación de emprendimientos que lo requieran:**

- 1- El solicitante deberá detallar en el formulario (a)<sup>1</sup> los datos indispensables para realizar el cálculo de NCA. Este formulario tiene carácter de declaración jurada. Lo debe suscribir el propietario o su representante debidamente acreditado.
- 2- En caso de ser una obra nueva, ampliación y/o modificación de obra existente:
	- a) En el formulario de NCA se incluye la documentación de presentación de planos solicitado por Obras Privadas en la instancia de Visado Previo (art 15.a Ord 1788/13).

 $1$  (a) Formulario impreso o digital en el que se consignan los datos de cálculo en carácter de declaración jurada. El mismo será provisto por Obras Privadas y la Oficina de Comercio e Industria a las personas interesadas.

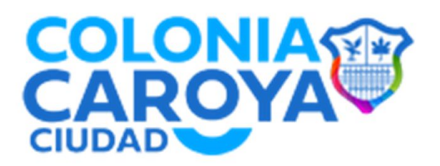

- b) Esta oficina derivará el formulario para su cálculo y evaluación al responsable del Área de Ambiente de la Municipalidad de Colonia Caroya (o la dependencia que en el futuro la reemplace) y este deberá, en un plazo máximo de 10 días hábiles, enviar el certificado a Obras Privadas.
- c) Dicho certificado deberá tener los datos de la parcela, el resultado de la fórmula de NCA, la habilitación o no según dicho valor y la necesidad o no del seguro.
- d) El visado de planos se condiciona a la aprobación del NCA. El formulario de NCA aprobado es parte de la documentación a presentar para la aprobación de la instancia de Previa y deberá adjuntarse como anexo en la presentación definitiva de planos de arquitectura.
- e) En la instancia de Final de Obra, en caso de verificarse modificaciones de parámetros con respecto a lo declarado en el formulario de NCA, se solicitará un nuevo cálculo. Para el mismo, el solicitante deberá presentar otro Formulario, con los nuevos parámetros y realizar todo el procedimiento antes referido.

El final de obra se condiciona a la nueva aprobación del NCA. En caso de no concretarse las adecuaciones se considerará a la obra en infracción (art 21.) e inhabilitación en Comercio e Industria.

- 3- En el caso de relevamiento (art 19) el procedimiento tiene el mismo curso que para obra nueva, ampliación y/o modificación de obra existente.
- 4- En la instancia de habilitaciones de comercios e industrias o renovación de habilitaciones de Comercio e Industria, el solicitante deberá:
	- a) Presentar el Formulario (a) en carácter de declaración jurada ante dicha Oficina.
	- b) Esta oficina derivara el formulario para su cálculo y evaluación al responsable de ambiente y este deberá, en un plazo máximo de 10 días hábiles, enviar el certificado.
	- c) Dicho certificado deberá tener los datos de la parcela, el resultado de la fórmula de NCA, la habilitación o no según dicho valor y la necesidad o no del seguro.
	- d) Se condiciona el otorgamiento de habilitaciones y renovaciones de habilitaciones a la aprobación del NCA.

## **5- Proceso de cálculo del NCA**

## **a) Para obras a ejecutarse**

- 1) En Obras Privadas se realizará el control de cumplimientos de parámetros urbanos; bajo los procedimientos con los que se realiza el trámite previo de presentación de planos de arquitectura (previa).
- 2) Resulta fundamental que se haya verificado en Obras Privadas la consistencia de los datos de:
- Localización y Zona / Área / Subárea en donde se radica o radicará el emprendimiento
- Superficie de Terreno, superficie cubierta, superficie libre
- Uso del Suelo Permitido/No Permitido/Condicionado
- Otros parámetros que condicionan la aprobación de la Previa Municipal

3) Verificado estos aspectos Obras Privadas remite a Área de Ambiente de la Municipalidad de Colonia Caroya (o la dependencia que en el futuro la reemplace) para la verificación del NCA.

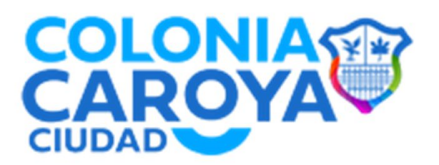

4) El Área de Ambiente de la Municipalidad de Colonia Caroya (o la dependencia que en el futuro la reemplace) recepta la documentación verificada de planos en condición de previa municipal y la planilla de Declaración jurada de NCA y procede de la siguiente manera:

- a. Revisa la documentación y consistencia de datos
- b. En caso de alguna diferencia entre lo consignado en la planilla de NCA y los planos revisados se solicitarán las aclaraciones necesarias antes de avanzar con el cálculo.
- c. El Área de Ambiente de la Municipalidad de Colonia Caroya (o la dependencia que en el futuro la reemplace) dispondrá una planilla en formato Excel para cargar los datos y realizar el cálculo (o un programa informático). Los cálculos deberán ser sistematizados en un banco de datos de NCA (ver con alguien de informática del municipio factibilidades operativas)
- d. El ingreso a la planilla se realizará con los datos catastrales, datos del propietario, dirección del emprendimiento., Nro de Trámite o expediente, tipo de tramite (obra/relevamiento/habilitación)
- e. Se identifica en la Planilla del CLANAE la categorización de la o las actividades del emprendimiento. En caso de que se incluyan múltiples actividades se tomará para el cálculo del **RU (rubro)**, la de mayor complejidad
- f. En caso de que no se disponga de una actividad expresamente identificada en la planilla, se deberá recurrir a una actividad equivalente. Detallando la justificación de la elección en el apartado Observaciones
- g. Para la ponderación del parámetro **ER** se debe recurrir a los datos consignados en la Declaración Jurada
- h. En el parámetro **Ri** (**Riesgo)** para los usos industriales y de servicio con categoría 2 y 3 se deberá solicitar informe de riesgo a Bomberos. En dicho informe se deberá detallar si la actividad presenta:
	- Riesgo por aparatos sometidos a presión.
	- Riesgo acústico.
	- Riesgo por sustancias químicas.
	- Riesgo de explosión
	- Riesgo de incendio
- i. Para **Di (**Dimensionado), se deberán realizar tres verificaciones :

1- **Di1 Potencia Instalada o proyectada**. Este dato se obtiene de la información consignada en la declaración jurada. Se debe verificar su consistencia con la información detallada en planos.

2- **Di2 Superficie afectada a la actividad**. Este dato se obtiene de la información consignada en la declaración jurada. La superficie afectada incluye tanto superficies cubiertas, como libres usadas para la operatividad y/o localización de tanques u otros tipos de instalaciones que hacen al funcionamiento del emprendimiento. Se debe verificar en planos la consistencia de los datos consignados.

3- **Di3 Movimiento de transporte Mecánico**. Este dato se obtiene de la información consignada en la declaración jurada. En observaciones se deberá detallar en particular la

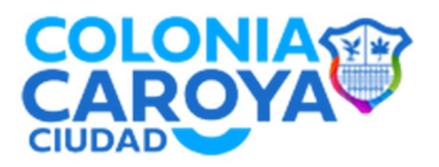

categoría adoptada en este parámetro. En caso de verificarse el incumplimiento de la misma será causal de revocatoria de la habilitación de Comercio e Industria.

- j. En **LO** (Localización) se deberá ingresar a la planilla que corresponda
	- 1- Uso Industrial
	- 2- Usos Servicios y Comercios

Para el primer caso se debe verificar el área en el que se radica el emprendimiento. Este dato se consigna en la declaración jurada y ha sido verificado por Obras Privadas.

En el segundo caso la localización dentro de la red vial y el rango de superficie afectada a la actividad. Para esto se debe tomar el dato de superficie declarada y verificar la categoría vial en la que se implanta.

- k. **Infraestructura de Servicios**. En la declaración jurada se detalla esta información, la cual ha sido chequeada por Obras Privadas en los planos de previa. Se deberá ingresar la ponderación en la planilla en el valor O o 1 según corresponda.
- l. **Factor Fc**. Este ponderador se aplica ante las siguientes instancias:
- 1- Que el emprendimiento por una simultaneidad de usos requiera de un ajuste en su ponderación de complejidad
- 2- Que por sus características mantenga incompatibilidad con usos residenciales, escuelas, u otros equipamientos de uso público o privado. (se podría incorporar una escala)
- 3- Otros factores no considerados en la normativa
- m. Revisado la carga, y obtenido un primer resultado se deberá verificar si el valor resultante se encuentra dentro del valor permitido de NCA para el área de localización. En base a esto se deberá redactar un dictamen de aprobación o no (ver con asesoría legal formato).
- n. En aquellos casos que el valor de NCA esté próximo a la aprobación, (definir rango en base a antecedentes) se derivará el caso a (definir autoridad competente para la toma de decisión) para su tratamiento y definición
- o. El dictamen se remite a Obras Privadas para que otorgue o rechace la Previa Municipal

# **b) Para Relevamiento**

- 1) El solicitante ingresa la documentación de planos y planilla de NCA en Obras Privadas.
- 2) Obras Privadas realiza una inspección al sitio verificando los datos consignados.
- 3) Remite la planilla de NCA , plano de relevamiento y un informe de la inspección a el Área de Ambiente de la Municipalidad de Colonia Caroya (o la dependencia que en el futuro la reemplace) para el cálculo de NCA
- 4) El Área de Ambiente de la Municipalidad de Colonia Caroya (o la dependencia que en el futuro la reemplace) desarrolla el proceso detallado en a)

## **c)** Para **habilitaciones de Comercio e IPndustria**

- 1) El solicitante ingresa la documentación en oficina de Comercio e Industria incorporando la planilla de datos de NCA.
- 2) Se realiza una inspección al establecimiento para verificar los datos consignados.
- 3) Oficina de Comercio e Industria, remite la Planilla de NCA e informe de la inspección a (1) para que realice el cálculo de NCA.

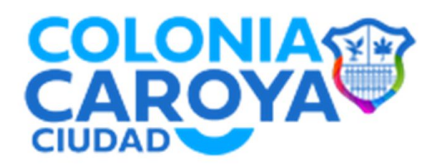

4) El Área de Ambiente de la Municipalidad de Colonia Caroya (o la dependencia que en el futuro la reemplace) desarrolla el proceso detallado en a), remitiendo evaluación y dictamen tanto a Oficina de Comercio e Industria y a Obras Privadas (o las dependencias que en el futuro las reemplace).